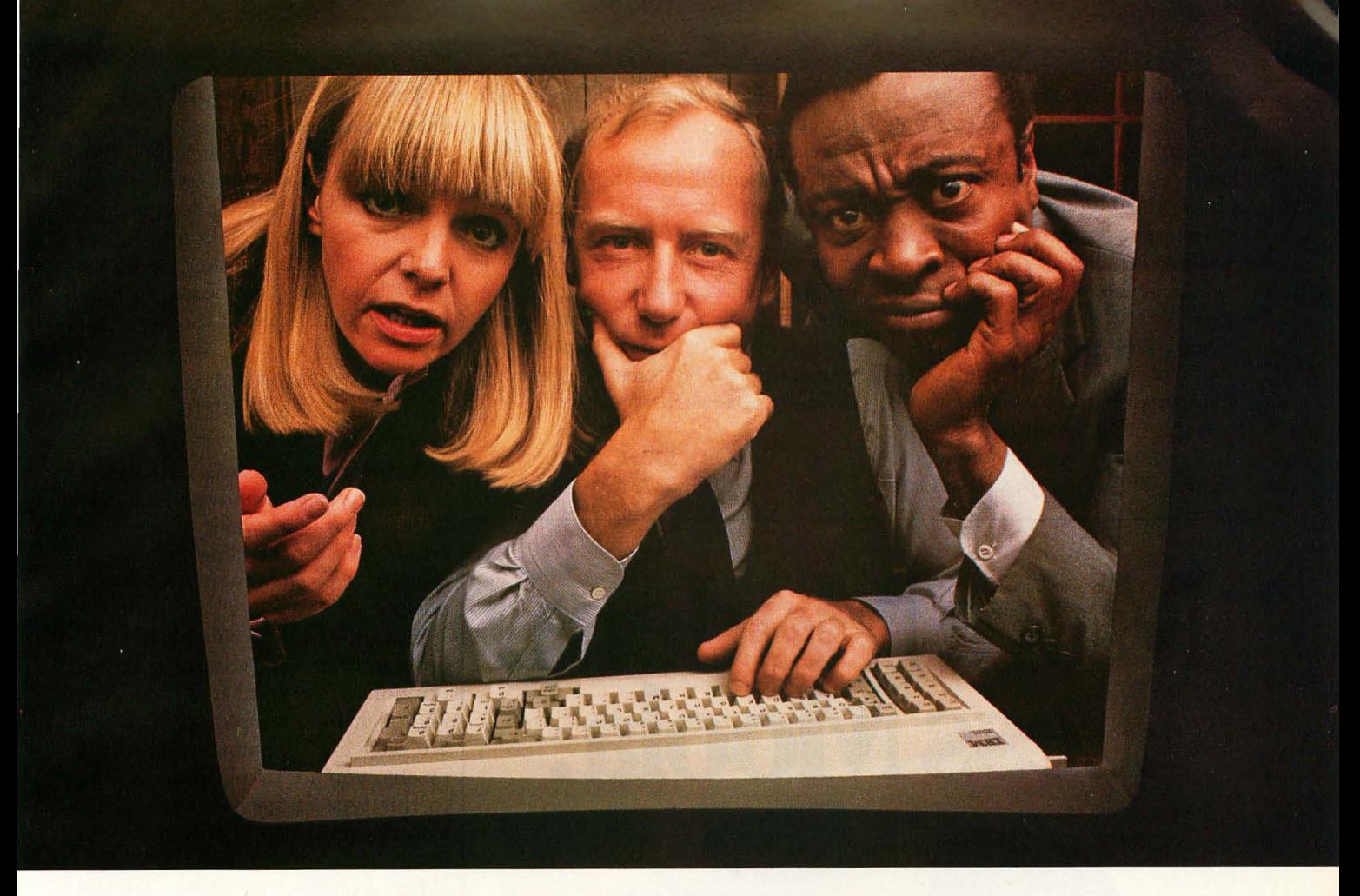

## **"WHAT**

Seldom is your first solution to a problem the only one, or the one that's necessarily best to use.

That's why our VisiCalc® program is  $\#1$  in the business: the most widely-used business program ever for the personal computer.

It's a powerful "electronic worksheet" that takes the work out of working with numbers. Whether you are working with investments, cash flow, inventory, estimates, budgets, plans-nearly anything numerical, the VisiCalc program will help you work better, smarter, faster.

Injust seconds, the VisiCalc program can calculate and display the answers to involved problems you could have spent hours doing by hand.

Its speed and versatility makes it easy for you to explore more alternatives. You can ask "What if?" ... just change any number in your problem and instantly, the VisiCalc program recalculates all the numbers and displays the new results. So you can

readily analyze the impact of decisions before you make them.

While the VisiCalc program does a lot by itself, it can do even more for you when used with the other Visi<sup>1</sup> programs. That's because they're all inter-related, just like your needs and tasks, to give you a fully integrated solution. For example, automatically bring in data stored in our VisiFile<sup>"</sup> program-such as customer or inventory informationfor calculation and analysis with your VisiCalc program.

In addition, our series includes the VisiTrend/Plot,™ VisiSchedule;" VisiDex,<sup>TM</sup> VisiTerm;" VisiPlot,<sup>™</sup>and Desktop/ PLAN<sup>TM</sup> programs.

Ask your retail computer store salesperson for a demonstration of the VisiCalc program. Discover how easy it is to take the work out of working with numbers.

> VISICALC'FROM VISICORP<sup>®</sup> NAL SOFTWARE"

> > VISICA

 $\sqrt{\frac{1}{1800}}$